## **Vista Quick Start Guide** A60-1017-412

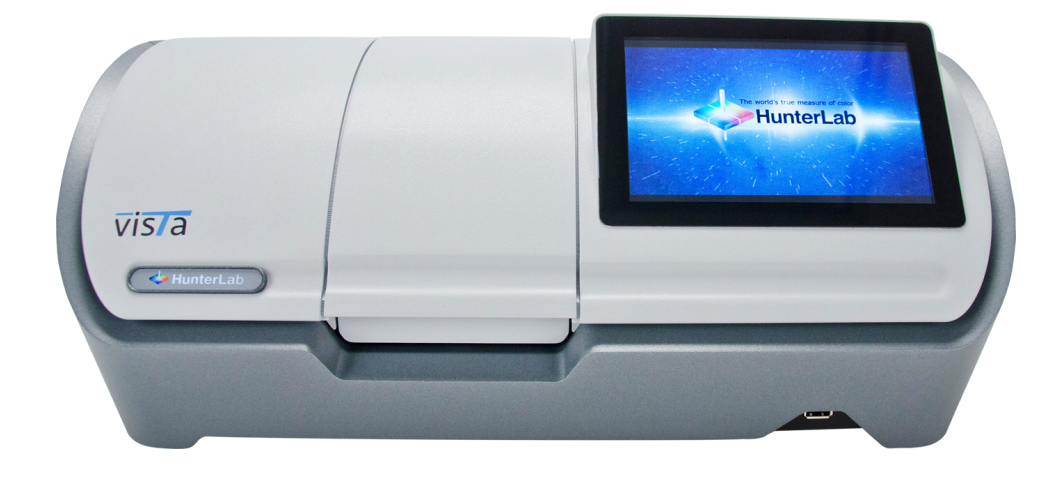

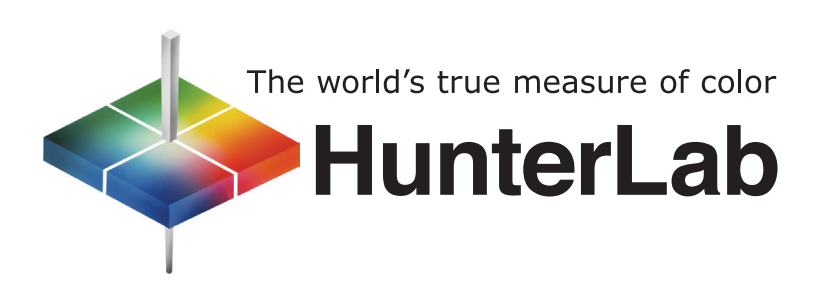

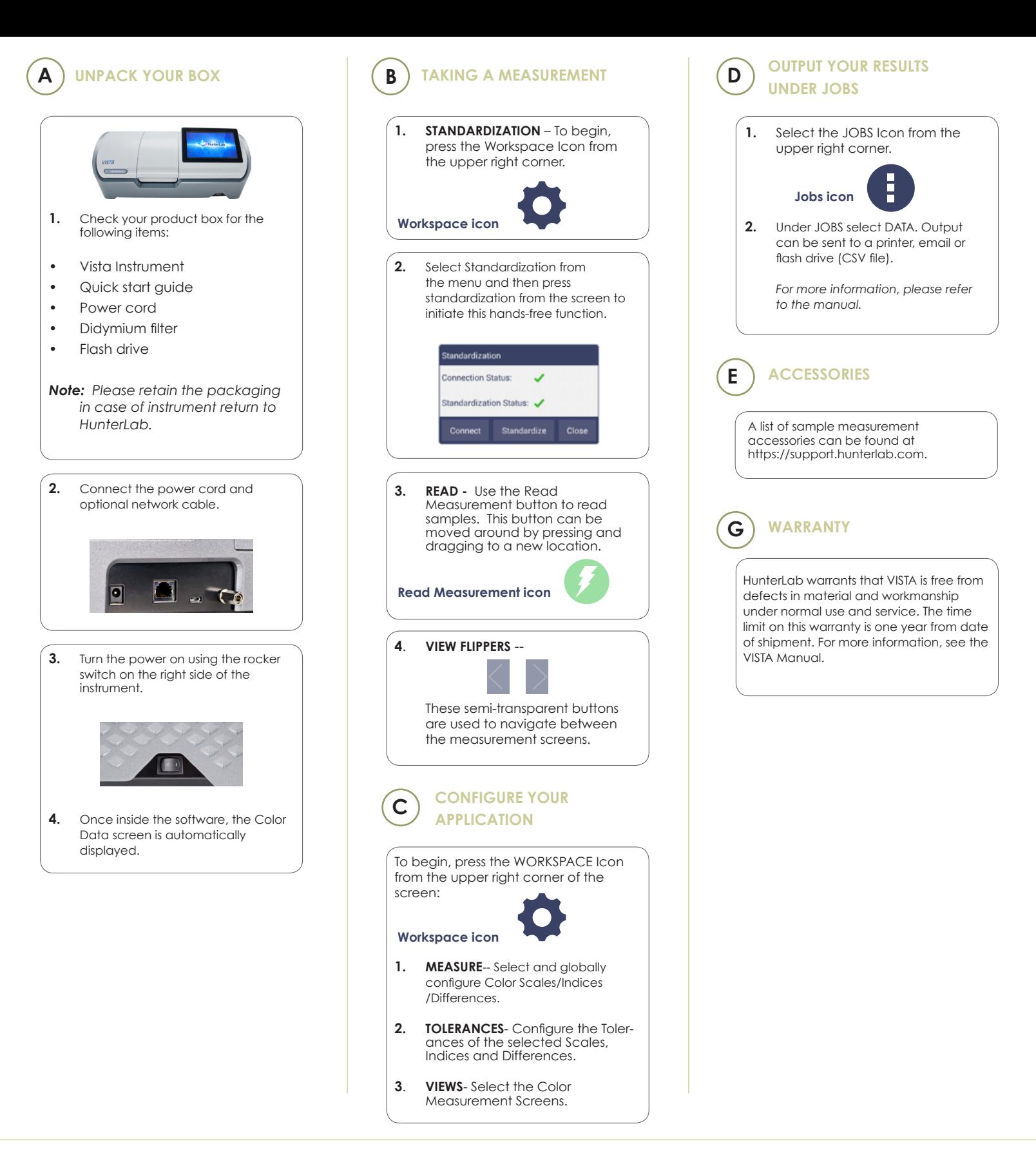

For more detailed instructions on using the instrument, please refer to the Vista User's Manual.

Visit **www.hunterlab.com** for information on all our products.

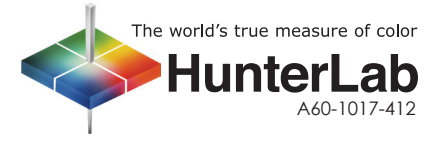